# **Oracle Advanced Sql Guide**

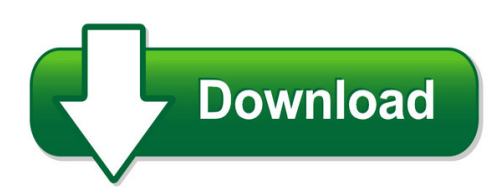

We have made it easy for you to find a PDF Ebooks without any digging. And by having access to our ebooks online or by storing it on your computer, you have convenient answers with oracle advanced sql quide. To get started finding oracle advanced sql quide, you are right to find our website which has a comprehensive collection of manuals listed. Our library is the biggest of these that have literally hundreds of thousands of different products represented. You will also see that there are specific sites catered to different product types or categories, brands or niches related with oracle advanced sql guide. So depending on what exactly you are searching, you will be able to choose ebooks to suit your own need Need to access completely for **Ebook PDF oracle advanced sql guide**?

ebook download for mobile, ebooks download novels, ebooks library, book spot, books online to read, ebook download sites without registration, ebooks download for android, ebooks for android, ebooks for ipad, ebooks for kindle, ebooks online, ebooks pdf, epub ebooks, online books download, online library novels, online public library, read books online free no download full book, read entire books online, read full length books online, read popular books online.

Document about Oracle Advanced Sql Guide is available on print and digital edition. This pdf ebook is one of digital edition of Oracle Advanced Sql Guide that can be search along internet in google, bing, yahoo and other mayor seach engine. This special edition completed with other document such as :

## **Oracle Database Licensing Information**

feature availability by edition 1-2 oracle database licensing information makes it easy to upgrade to the other editions of oracle without costly and complex migrations. oracle database xe can be installed on any size machine with any number

## **Sql - Tutorialspoint.com**

sql 2 1986 – ibm developed the first prototype of relational database and standardized by ansi. the first relational database was released by relational software which later came to be known as oracle. sql process when you are executing an sql command for any rdbms, the system determines the

## **Oracle Business Intelligence Enterprise Edition 11**

oracle data sheet oracle business intelligence enterprise edition 11g key features easy to use ad hoc query and analysis —comprehensive suite of data visualizations pixel perfect enterprise reporting highly scalable multidimensional olap server powerful geospatial mapping and visualization ability to act on insight by invoking

## **Or Acl E D At A Sh E Et Powerful Visual Analytics For The ...**

or acl e d at a sh e et powerful visual analytics for the entire organization oracle business intelligence 12c analytics should be more than a mirror of the past.

## **Oracle Essentials - Redgate**

other oracle resources from o'reilly related titles mastering oracle sql optimizing oracle performance oracleapplicationserver10g essentials oracle dba pocket guide

## **Advanced Sql Injection - Def Con**

sql injection can be broken up into 3 classes inband - data is extracted using the same channel that is used to inject the sql code. this is the most straightforward kind of attack, in which the retrieved data is presented

## **Advanced Subqueries In Proc Sql - Welcome To Systems ...**

1 advanced subqueries in proc sql steve first 2997 yarmouth greenway drive, madison, wi 53711 phone: (608) 278-9964 • web: www.sys-seminar.com

## **Sams Teach Yourself Sql In 10 Minutes - Pearsoncmg.com**

table of contents introduction 1 who is the teach yourself sql book for?.....2 dbmss covered in this book.....2 conventions used in this book.....3 1 understanding sql 5

## **Sql Server 2008 Compare Edition Features**

sql server 2008 compare edition features this page provides a comparison of key capabilities between sql server 2008 enterprise, standard, workgroup, web and

## **Oracle Application Framework Developer's Guide**

11 oracle application framework support guidelines for customers overview the oracle application framework developer's guide documents the extensive set of features and capabilities made available by the oracle application framework. the information included in this book is intended to

## **Installation Guide - Lenel**

installation guide 9 chapter 1 about this guide this is the installation guide. th is guide will walk you through the installation of the onguard software with a sql server or sql

## **Obiee Analytics For Oracle Applications - Nyoug**

22 metadata conversion assistant •available with oracle bi ee 10.1.3.4 and higher •free download and easy to use –command line •generates obiee repository .rpd file from discoverer end user layer (eul) or .eex file •snowflake data models in discoverer >collapsed into a star schema •circular or multiple join paths in discoverer •alias folders used to satisfy multiple join paths

## **Exadata Performance, Yes You Still Need To Tune**

2 over 18 years in it and 12+ years in oracle & sql server •dba and developer •worked for various industries (telecom, retail, finance) •oracle, sql server, sybase, db2 on vmware

## **Mp2 System Overview (6.0 Sql Enterprise Edition)**

mp2 system overview 1 introduction mp2 enterprise is an enterprise asset management (eam) software application that controls maintenance operations. mp2 allows for long-term growth of any size operation.

## **Installation And Configuration Guide**

installation and configuration guide rockwell automation publication hse-in025d-en-e–august 2018 supersedes publication hse -in025c-en-e–february 2017

## **Swingbench - Dominic.giles**

benchmarks developing your own • swingbench ships with a "blank" benchmark that calls a stored procedure which can be modified to include your own transactions • the java source for all the transactions is shipped with swingbench. • an "ant" script will compile your new or modified

## **Aashto Brm User Manual 5.2 - Connecticut**

t a b l e o f c o n t e n t s aashto brm user manual ii 5.4 viewing and modifying data field coding (version 5.x) 5-12 5.5 viewing and modifying element specifications

## **Best Practices In Connecting External Databases To Sas**

1 paper 1215-2017 best practices in connecting external databases to sasmathieu gaouette, videotron s.e.n.c. abstract connecting database schemas to libraries in the sasmetadata is a very important part of setting up a functional and useful environment for business users.

## **Serverview Suite - Troubleshooting Guide**

contents 1overview 7 1.1what'snew 10 1.2targetgroupsandpurposeofthismanual 10 1.3serverviewsuitelinkcollection 10 1.4documentationfortheserverviewsuite 12

## **Power Update - Documentation**

setting source and target folder: power update recommends that you use one source folder and a different target folder. (they may be one and the same, but then it's recommended to make a backup of the original functional workbooks, in case any

## **Ipro Ecapture User Guide - Strategic Legal Solutions**

ii ipro ecapture user guide www.iprotech.com q1 2014 877-324-4776 notices disclaimer information in this document, including urls and other references, is subject to change with-

## **Dell Emc Solution For Sap: Designed For Landcape Consolidation**

cios and it managers buck headwinds and downdrafts as they attempt tooptimize legacy sap landscapes while at the same time embarking on a journey to s/4hana.

#### **Client Support Services Guide - Blackboard Inc.**

publication date: march 2019 client support services guide blackboard learn (managed hosting, self-hosted & saas)

## **Netapp Datasheet - Netapp All Flash Fas**

aff not only is excellent for performance-demanding applications such as oracle, microsoft sql server, and mongodb databases, vdi, and server virtualization, but also is a great

#### **Itkeeper ???????? For Mvb - Ricoh.co.jp**

??????????????? ????????????????????????? ???????? for mvb ?? ...